Hp Photosmart Plus [E-all-in-one](http://document.inmanuals.com/to.php?q=Hp Photosmart Plus E-all-in-one Printer B210 Driver) Printer B210 Driver >[>>>CLICK](http://document.inmanuals.com/to.php?q=Hp Photosmart Plus E-all-in-one Printer B210 Driver) HERE<<<

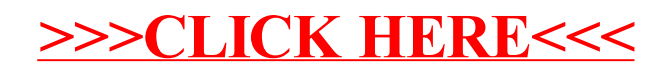